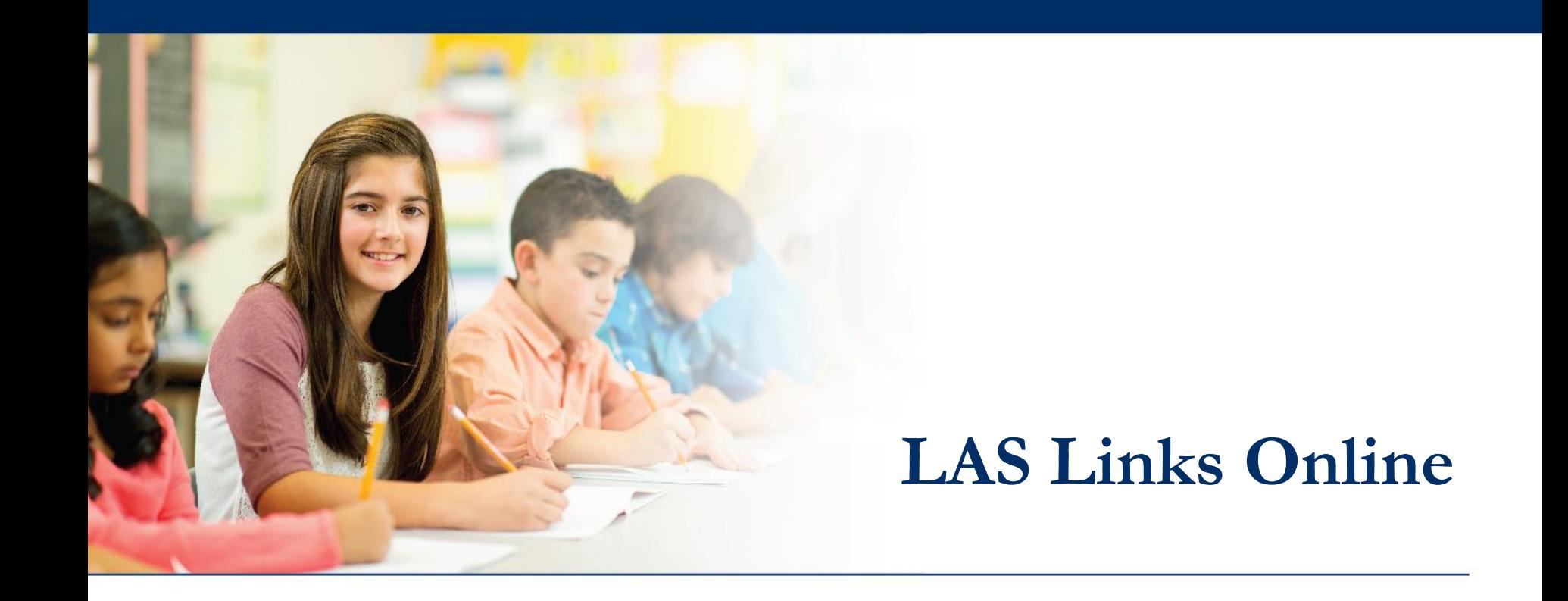

# **Unlocking Test Tickets**

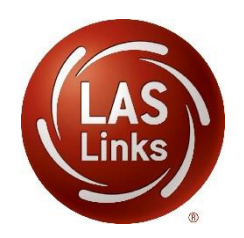

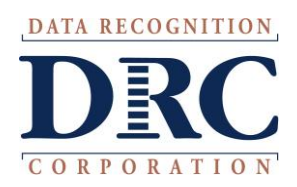

## **Access the DRC INSIGHT Portal**

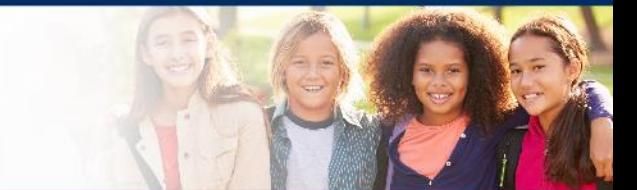

## www.drcedirect.com

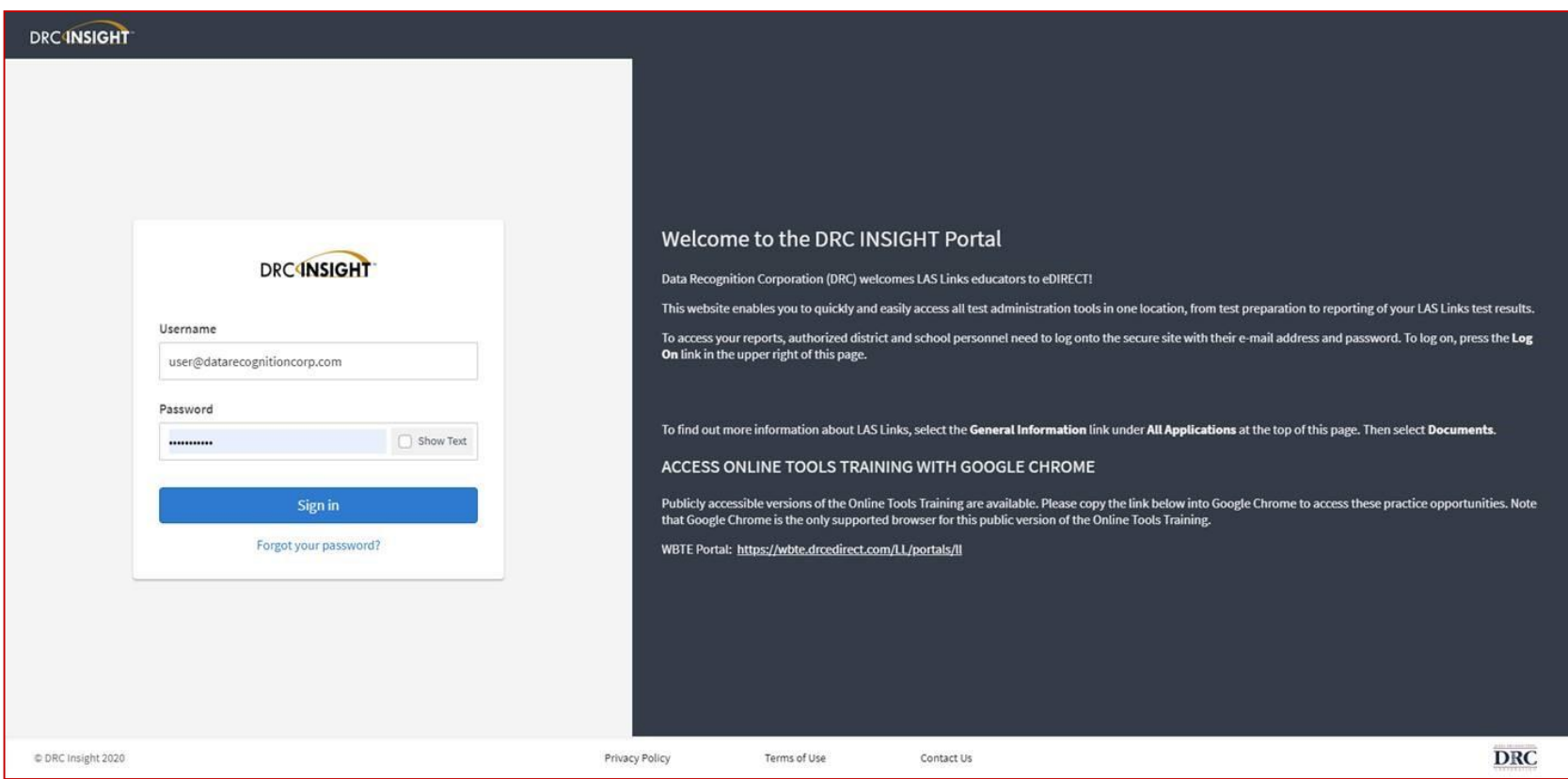

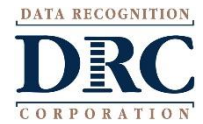

### **Educator Scoring**

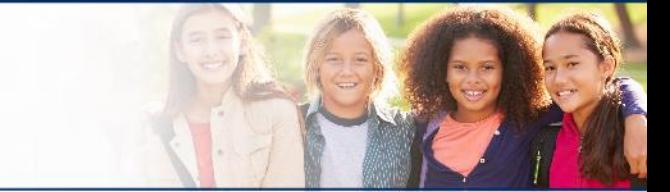

#### **DRCINSIGHT** LAS LINKS MY APPLICATIONS PARTICIPANT PREPARATION **SCORING AND REPORTING OTHER LINKS** Professional Learning **Student Management Educator Scoring** Welcome to the D **Report Delivery Student Group Management** License Dashboard Congratulations, you have suc **Test Administrator Management Interactive Reports** Several helpful links are just a **User Management** he top o **GENERAL INFORMATION** If you are having difficulty navi support **TEST PREPARATION General Information** LASLinksHelpDesk@datarecog **Test Management TECHNOLOGY SETUP** 866.282.2250 (7:00 a.m. - 8:00 **POST-TEST ACTIONS Central Office Services** ACCESS ONLINE TOOL **Student Management** Publicly accessible versions of bractice

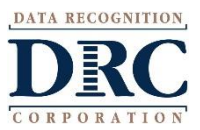

### **Test Sessions**

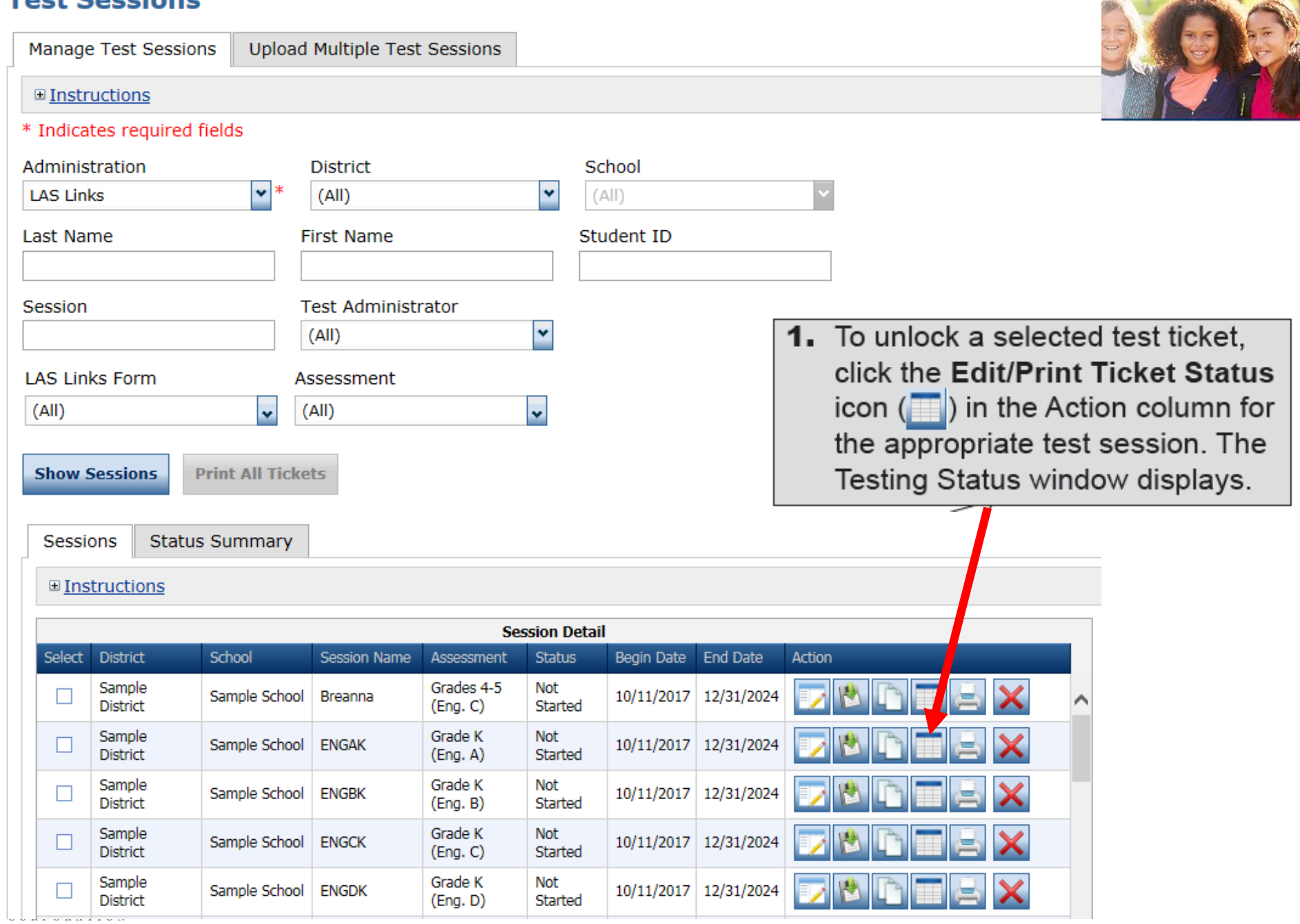

## **Unlocking Test Tickets**

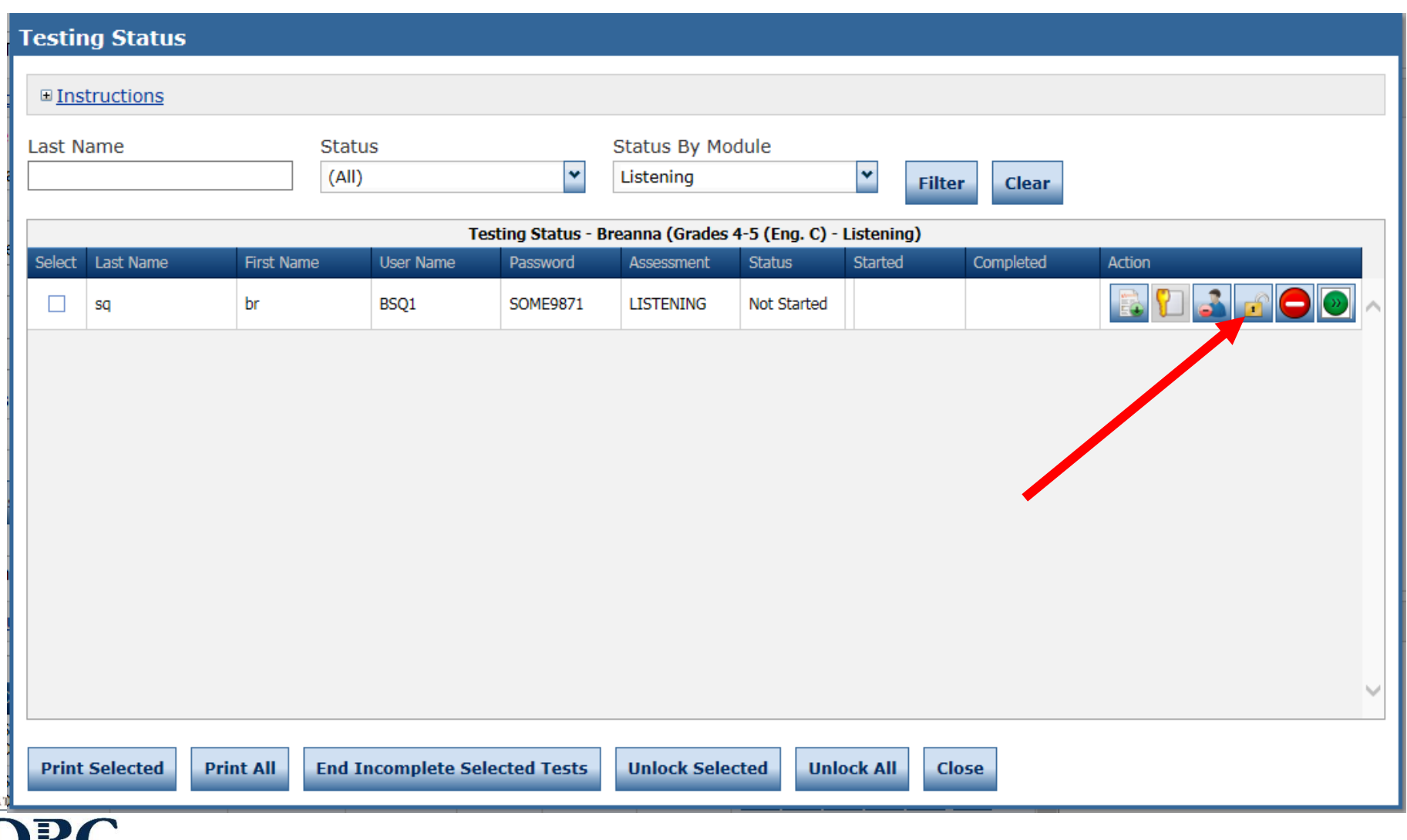

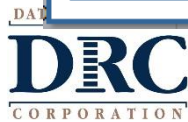

## **Unlocking Test Tickets**

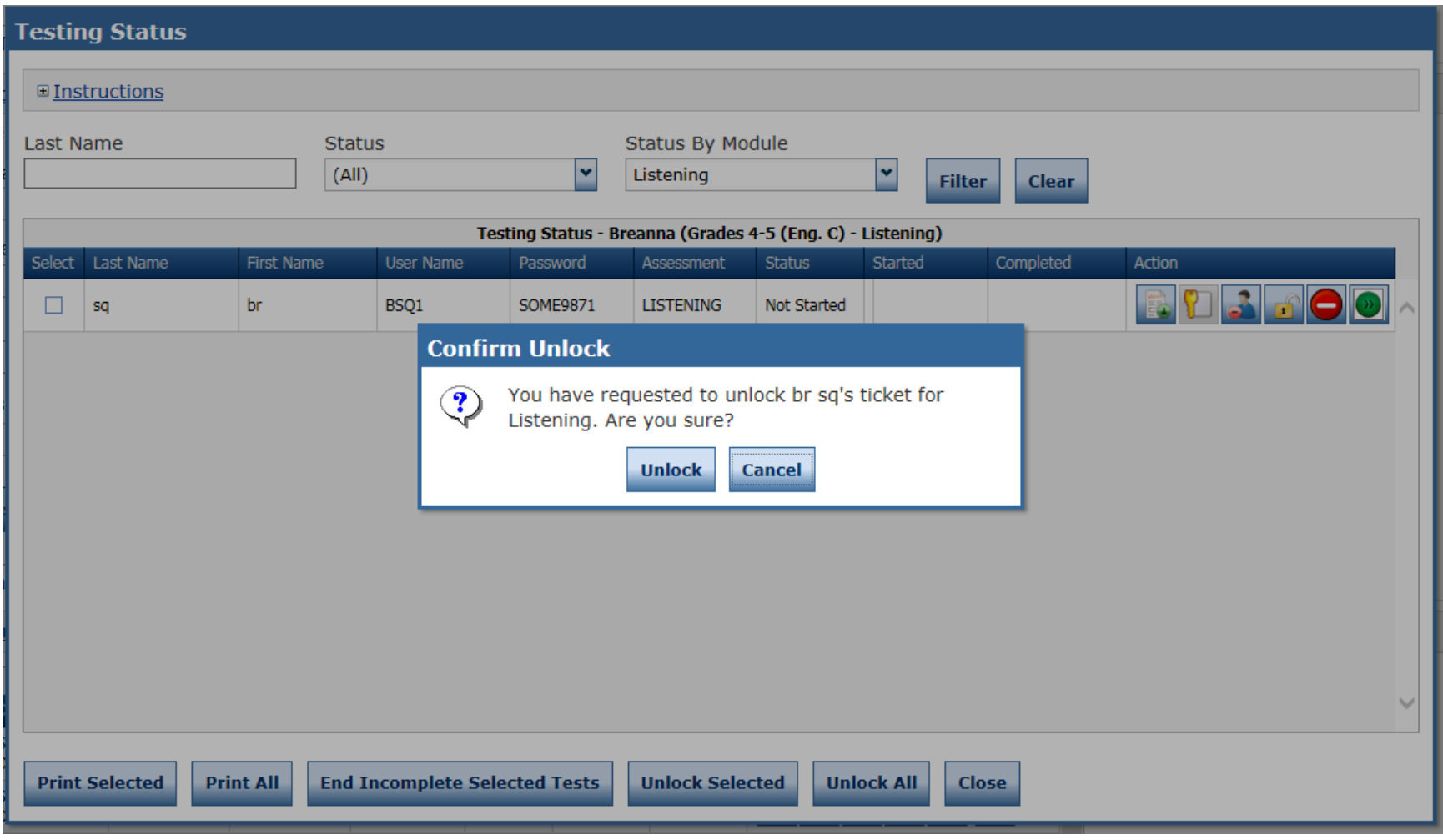

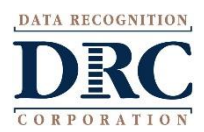

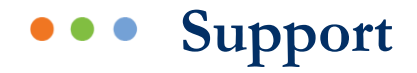

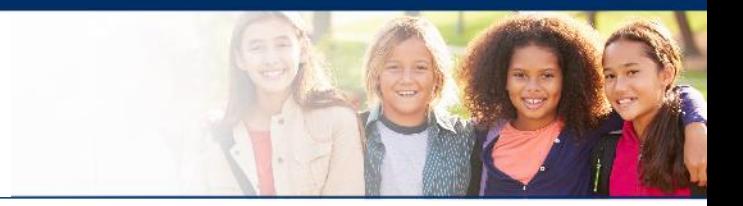

## **LAS Links Help Desk** 866.282.2250 (7:00 a.m. -8:00 p.m. EDT) Email: LASLinksHelpDesk@datarecognitioncorp.com

## If you already called in and have a case, provide your case number for expedited service. **www.LASLINKS.com**

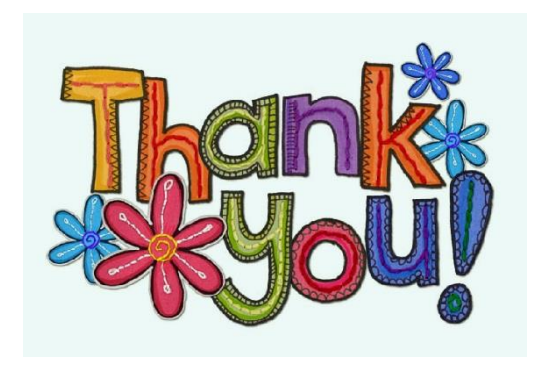

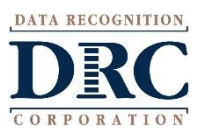